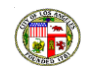

## **Neighborhood Council Inventory**

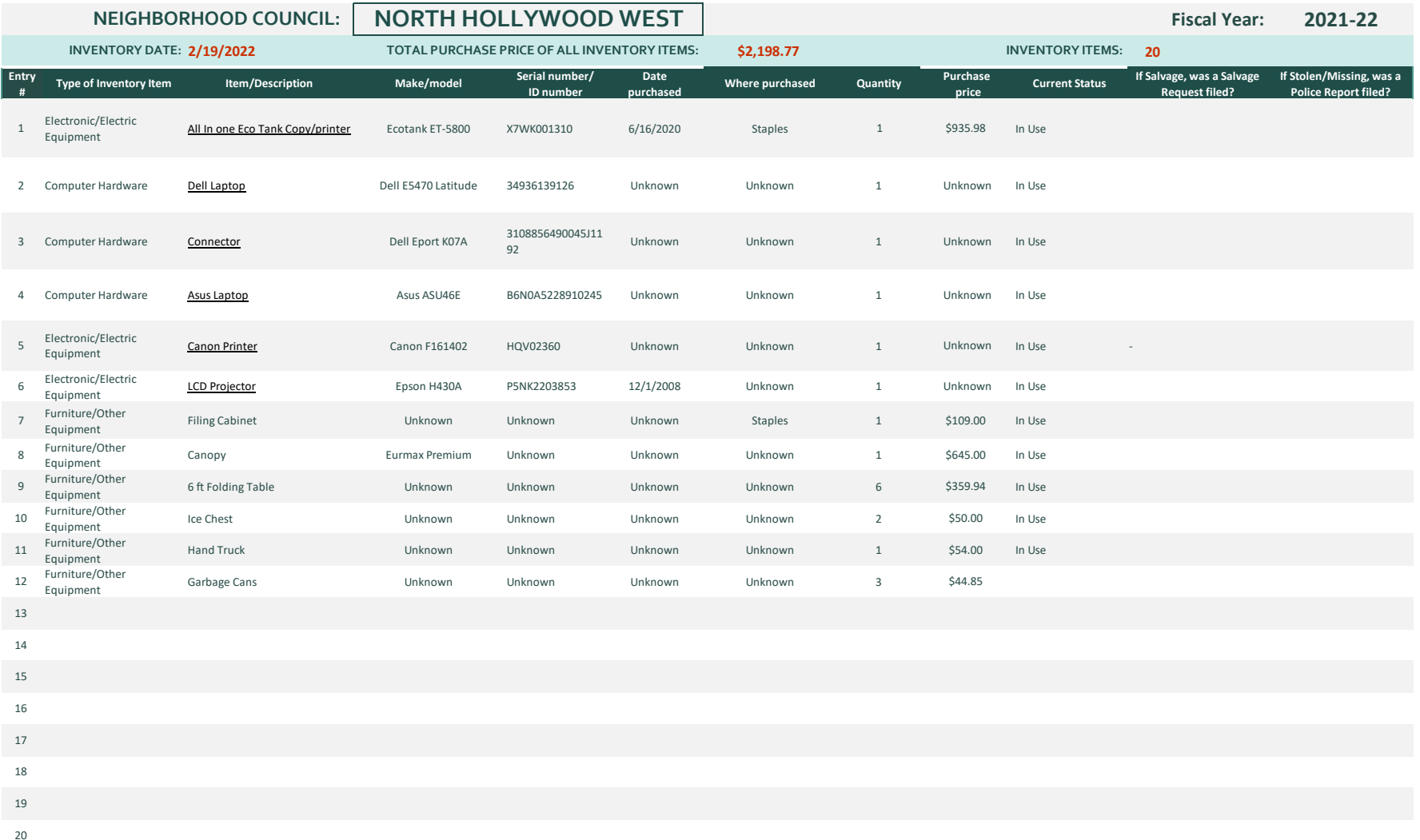

21 22 23 24

25

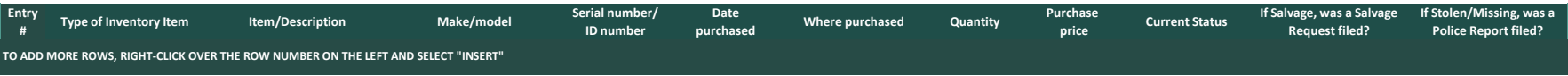